## GREY FLOW PS WHOLE OF HOUSE SELF-CLEAN GREY WATER DIVERTER

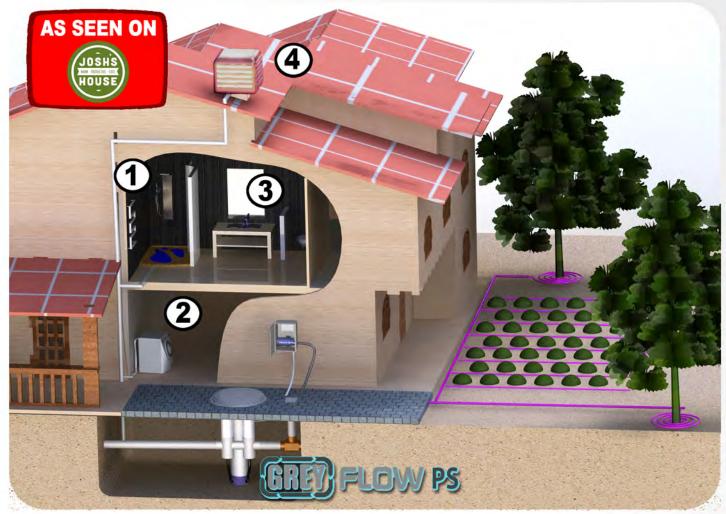

## **Features & Advantages:**

- State of the art automatic backflush filter
- Auto de-sludge configuration
- Extra low maintenance (2 years filter clean)
- Simple & robust design
- Small footprint to fit most homes
- Easy and economical 2 stage install
- Suits even the deepest installation
- 100mm inlet and outlet

## **Divert Grey Water from:**

- 1. Showers
- 2. Washing Machine
- 3. Basins
- 4. Air Conditioner

"Save up to 200,000 litres per year"

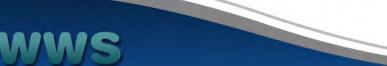

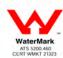

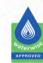

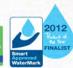

## THE GREY FLOW PS EASY AND ECONOMICAL 2 STAGE INSTALL

**Stage 1: Getting the house Grey Flow ready** 

(by home builder @pre-lay stage)

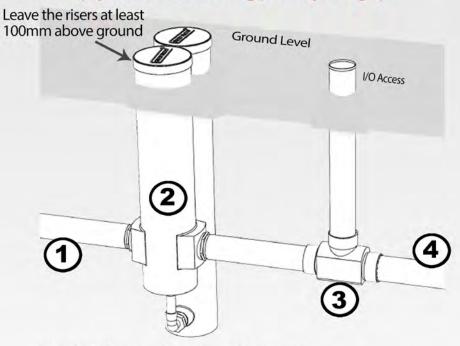

- 1. Inlet Greywater pipe (100mm)
- 2. Grey Flow PS builder's kit
- 3. Approved reflux valve (not supplied with kit)
- 4. Overflow to sewer (100mm)

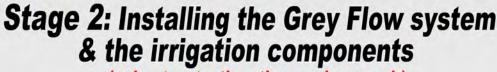

(prior to starting the paving work)

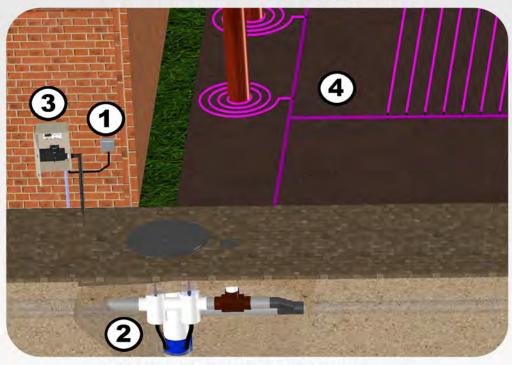

- 1. Dedicated outdoor powerpoint
- 2. Installing the Grey Flow PS Finishing Kit
- 3. Installing the Self Cleaning Mechanism
- 4. Installing the Grey Flow Irrigation system

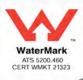

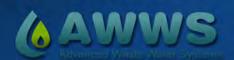

Advance Waste Water Systems Pty Ltd P.O. Box 561, Floreat, WA 6014

tel.: 04 0545 9533 fax: 08 9309 2304 smilani@greyflow.net.au www.greyflow.net.au

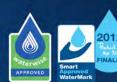

www.greyflow.net.au